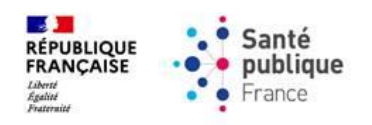

# **PAGE DE SAISIE DE COMMANDE DES VACCINS COVID-19**

**FAQ AIDE À LA COMMANDE**

**Novembre 2023**

#### **Préambule**

La base documentaire mise à votre disposition est enrichie et actualisée. Elle comprend :

- 1. Documents sur l'[outil de commande de Santé publique France](https://www.santepubliquefrance.fr/dossiers/coronavirus-covid-19/commande-de-vaccins-covid-19) dans la rubrique « documentation » :
	- Le guide d'utilisation de l'outil de commande détaillé
	- Le guide d'utilisation de l'outil de commande synthétique
	- La fiche « commande de dispositifs médicaux »
	- \*Nouveau\* La FAQ « aide à la commande ».
- 2. Documents sur le [site institutionnel Santé publique France](https://www.santepubliquefrance.fr/dossiers/coronavirus-covid-19/commande-de-vaccins-covid-19) dans les rubriques « besoin d'aide » et « documentation et références ».

Au sein de la rubrique besoin d'aide :

- Le guides d'utilisation de connexion CPS et e-CPS
- Le guide d'utilisation de l'outil de commande synthétique
- Le guide d'utilisation de l'outil de commande détaillée
- Les vidéos tutoriels (« comment saisir sa commande de vaccins contre la Covid-19 » et « comment rattacher des professionnels de santé et des établissements autorisés »)
- La FAQ relative à l'outil de commande
- **\*Nouveau\*** La FAQ d'aide à la commande.

Au sein de la rubrique documentation et références :

• La fiche sur les dispositifs médicaux et solvant de dilution disponibles à la commande

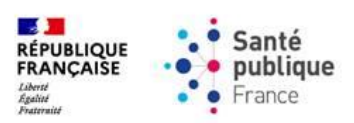

#### **Table des matières**

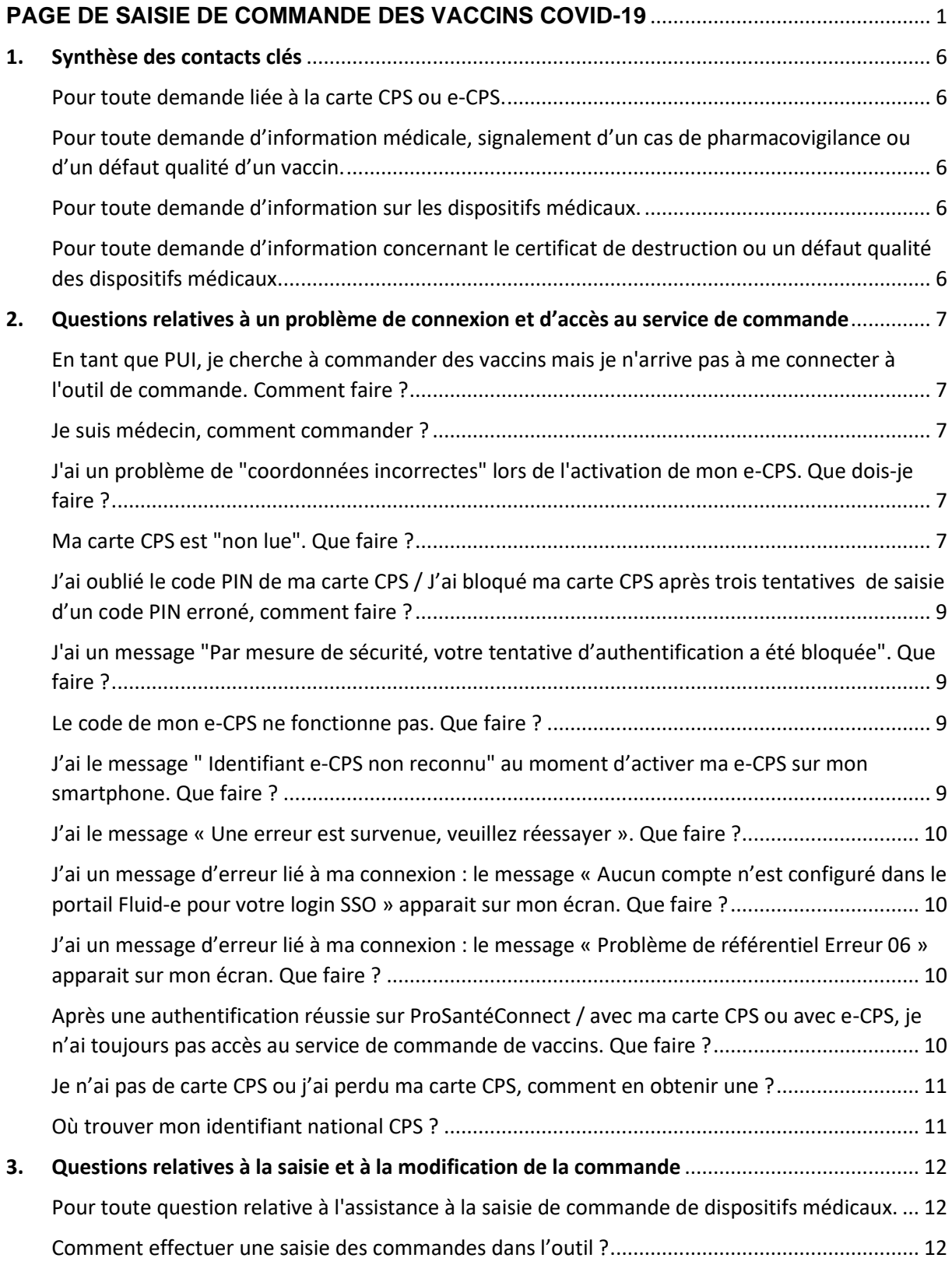

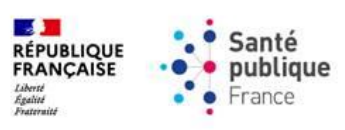

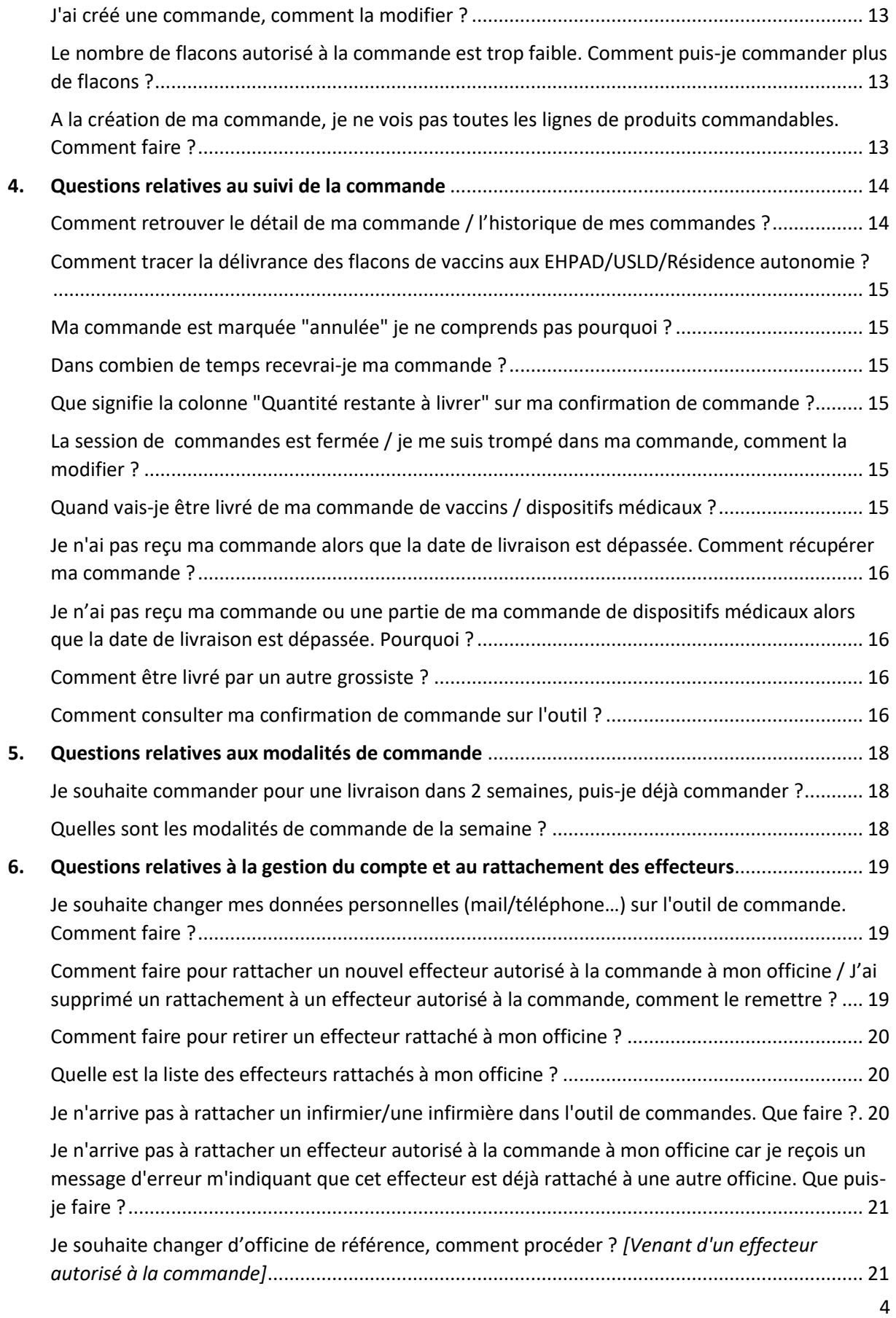

*Si le problème persiste vous pouvez vous référer aux documents de la rubrique [Documentation et références](https://www.santepubliquefrance.fr/dossiers/coronavirus-covid-19/commande-de-vaccins-covid-19) du site institutionnel de Santé publique France.*

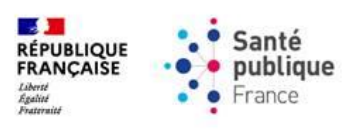

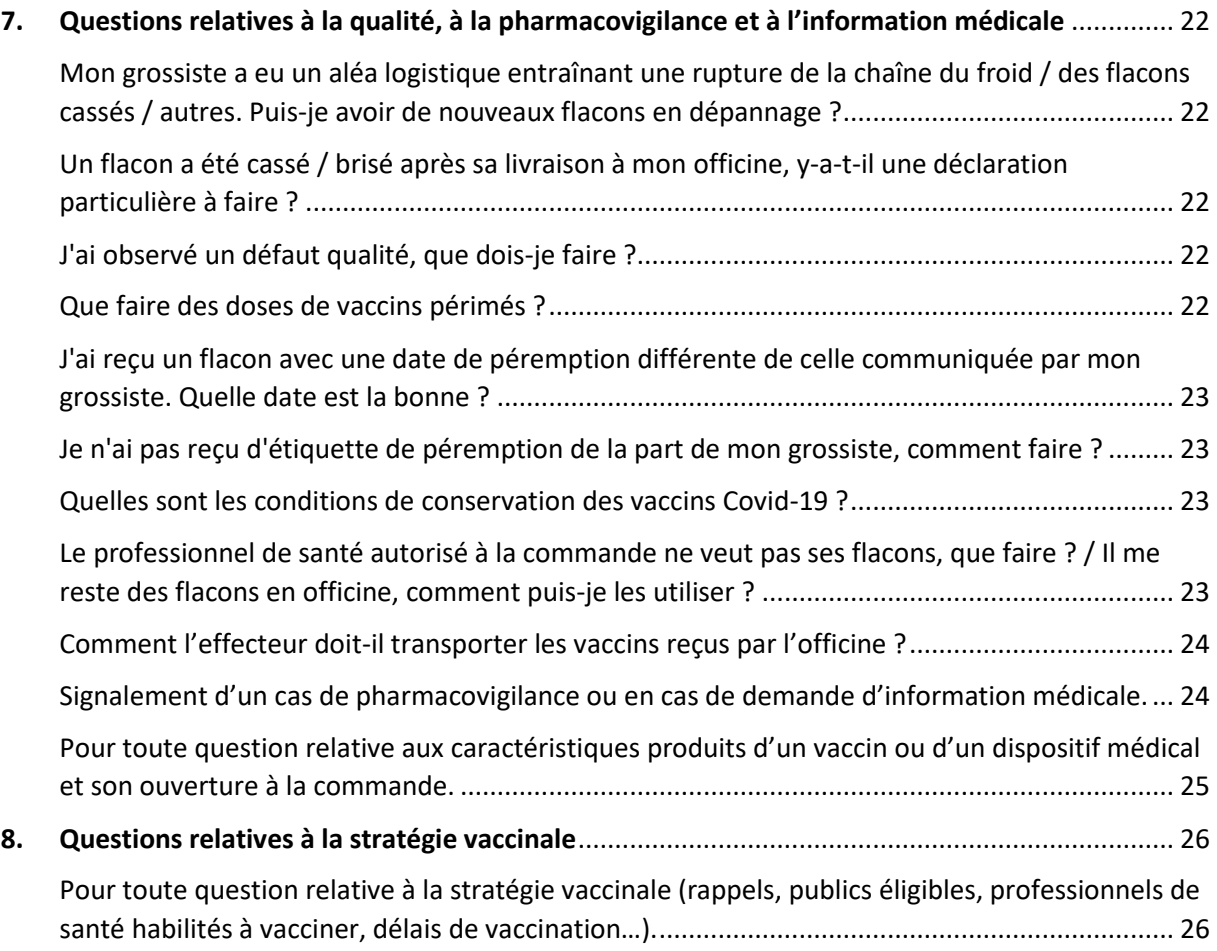

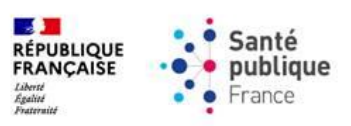

# <span id="page-5-0"></span>1. Synthèse des contacts clés

<span id="page-5-3"></span><span id="page-5-2"></span><span id="page-5-1"></span>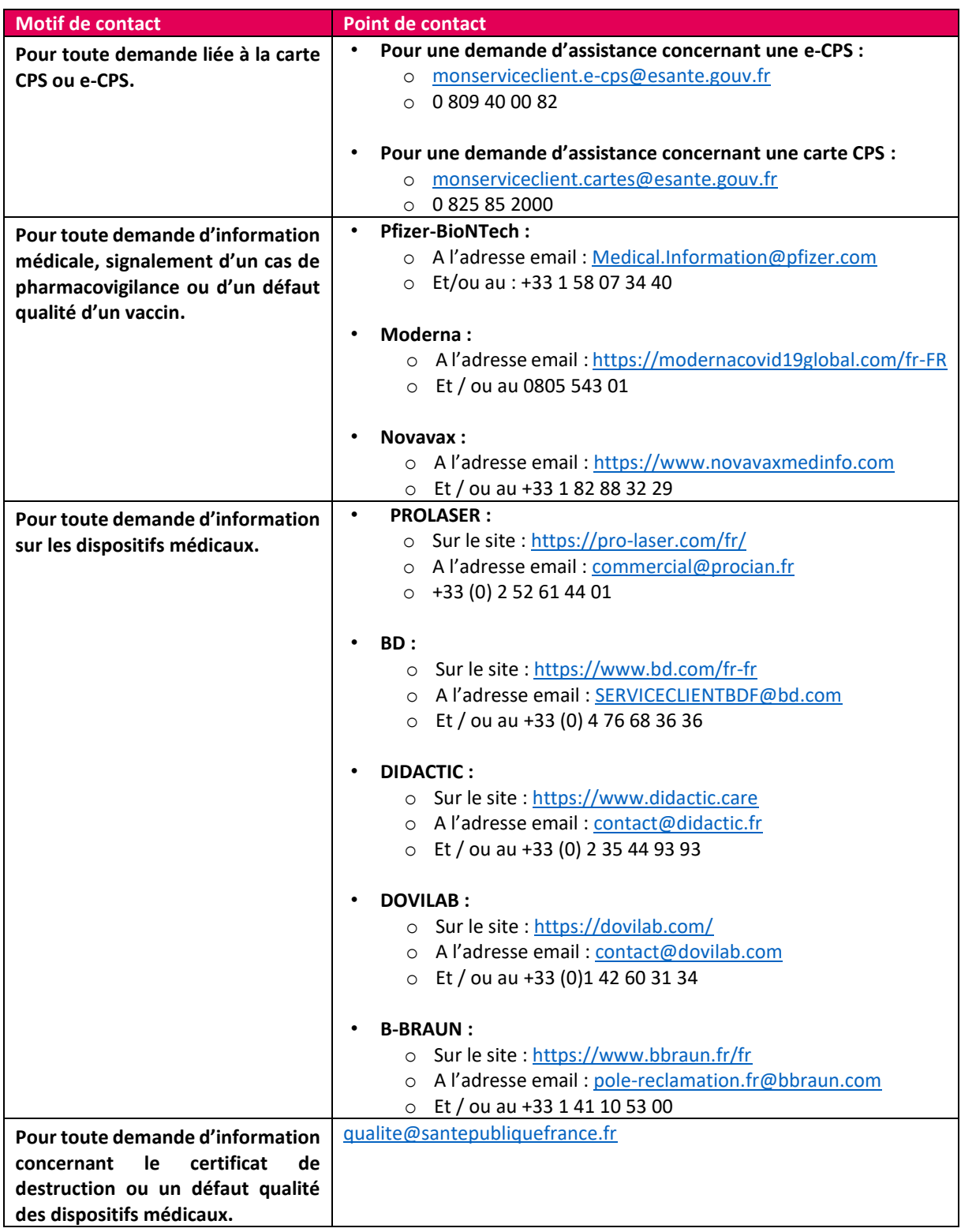

<span id="page-5-4"></span>*Si le problème persiste vous pouvez vous référer aux documents de la rubrique [Documentation et références](https://www.santepubliquefrance.fr/dossiers/coronavirus-covid-19/commande-de-vaccins-covid-19) du site institutionnel de Santé publique France.*

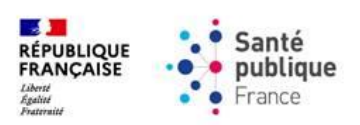

# <span id="page-6-0"></span>2. Questions relatives à un problème de connexion et d'accès au service de commande

<span id="page-6-3"></span><span id="page-6-2"></span><span id="page-6-1"></span>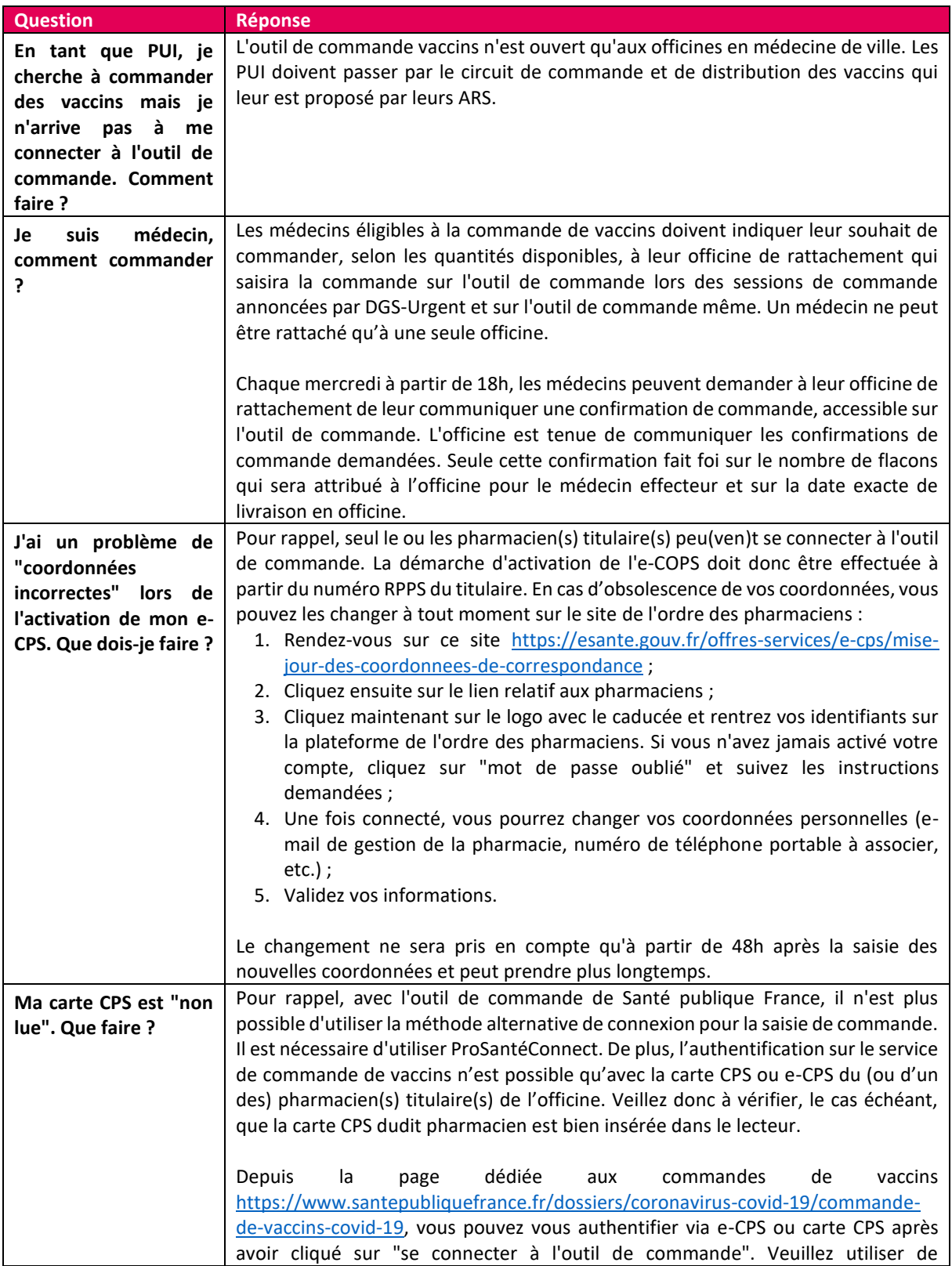

<span id="page-6-4"></span>![](_page_6_Picture_4.jpeg)

![](_page_7_Picture_207.jpeg)

![](_page_7_Picture_3.jpeg)

<span id="page-8-2"></span><span id="page-8-1"></span><span id="page-8-0"></span>![](_page_8_Picture_277.jpeg)

<span id="page-8-3"></span>*Si le problème persiste vous pouvez vous référer aux documents de la rubrique [Documentation et références](https://www.santepubliquefrance.fr/dossiers/coronavirus-covid-19/commande-de-vaccins-covid-19) du site institutionnel de Santé publique France.*

![](_page_8_Picture_3.jpeg)

<span id="page-9-2"></span><span id="page-9-1"></span><span id="page-9-0"></span>![](_page_9_Picture_322.jpeg)

<span id="page-9-3"></span>![](_page_9_Picture_3.jpeg)

<span id="page-10-1"></span><span id="page-10-0"></span>![](_page_10_Picture_124.jpeg)

![](_page_10_Picture_3.jpeg)

# <span id="page-11-0"></span>3. Questions relatives à la saisie et à la modification de la commande

<span id="page-11-2"></span><span id="page-11-1"></span>![](_page_11_Picture_247.jpeg)

![](_page_11_Picture_4.jpeg)

<span id="page-12-2"></span><span id="page-12-1"></span><span id="page-12-0"></span>![](_page_12_Picture_285.jpeg)

![](_page_12_Picture_3.jpeg)

# 4. Questions relatives au suivi de la commande

<span id="page-13-1"></span><span id="page-13-0"></span>![](_page_13_Picture_257.jpeg)

*Si le problème persiste vous pouvez vous référer aux documents de la rubrique [Documentation et références](https://www.santepubliquefrance.fr/dossiers/coronavirus-covid-19/commande-de-vaccins-covid-19) du site institutionnel de Santé publique France.*

![](_page_13_Picture_4.jpeg)

<span id="page-14-4"></span><span id="page-14-3"></span><span id="page-14-2"></span><span id="page-14-1"></span><span id="page-14-0"></span>![](_page_14_Picture_262.jpeg)

<span id="page-14-5"></span>![](_page_14_Picture_3.jpeg)

<span id="page-15-1"></span><span id="page-15-0"></span>![](_page_15_Picture_294.jpeg)

<span id="page-15-3"></span><span id="page-15-2"></span>![](_page_15_Picture_3.jpeg)

![](_page_16_Picture_176.jpeg)

![](_page_16_Picture_3.jpeg)

# <span id="page-17-0"></span>5. Questions relatives aux modalités de commande

<span id="page-17-2"></span><span id="page-17-1"></span>![](_page_17_Picture_93.jpeg)

*Si le problème persiste vous pouvez vous référer aux documents de la rubrique [Documentation et références](https://www.santepubliquefrance.fr/dossiers/coronavirus-covid-19/commande-de-vaccins-covid-19) du site institutionnel de Santé publique France.*

![](_page_17_Picture_4.jpeg)

# <span id="page-18-0"></span>6. Questions relatives à la gestion du compte et au rattachement des effecteurs

<span id="page-18-2"></span><span id="page-18-1"></span>![](_page_18_Picture_292.jpeg)

*Si le problème persiste vous pouvez vous référer aux documents de la rubrique [Documentation et références](https://www.santepubliquefrance.fr/dossiers/coronavirus-covid-19/commande-de-vaccins-covid-19) du site institutionnel de Santé publique France.*

![](_page_18_Picture_4.jpeg)

<span id="page-19-2"></span><span id="page-19-1"></span><span id="page-19-0"></span>![](_page_19_Picture_271.jpeg)

![](_page_19_Picture_3.jpeg)

<span id="page-20-1"></span><span id="page-20-0"></span>![](_page_20_Picture_142.jpeg)

![](_page_20_Picture_3.jpeg)

# <span id="page-21-0"></span>7. Questions relatives à la qualité, à la pharmacovigilance et à l'information médicale

<span id="page-21-3"></span><span id="page-21-2"></span><span id="page-21-1"></span>![](_page_21_Picture_256.jpeg)

<span id="page-21-4"></span>![](_page_21_Picture_4.jpeg)

<span id="page-22-2"></span><span id="page-22-1"></span><span id="page-22-0"></span>![](_page_22_Picture_275.jpeg)

<span id="page-22-3"></span>*Si le problème persiste vous pouvez vous référer aux documents de la rubrique [Documentation et références](https://www.santepubliquefrance.fr/dossiers/coronavirus-covid-19/commande-de-vaccins-covid-19) du site institutionnel de Santé publique France.*

![](_page_22_Picture_3.jpeg)

<span id="page-23-0"></span>![](_page_23_Picture_254.jpeg)

<span id="page-23-1"></span>*Si le problème persiste vous pouvez vous référer aux documents de la rubrique [Documentation et références](https://www.santepubliquefrance.fr/dossiers/coronavirus-covid-19/commande-de-vaccins-covid-19) du site institutionnel de Santé publique France.*

![](_page_23_Picture_3.jpeg)

![](_page_24_Picture_283.jpeg)

<span id="page-24-0"></span>![](_page_24_Picture_3.jpeg)

# <span id="page-25-0"></span>8. Questions relatives à la stratégie vaccinale

<span id="page-25-1"></span>![](_page_25_Picture_193.jpeg)

![](_page_25_Picture_4.jpeg)